# Package 'synlet'

May 9, 2024

Type Package

Title Hits Selection for Synthetic Lethal RNAi Screen Data

Version 2.5.0

Description Select hits from synthetic lethal RNAi screen data. For example, there are two identical celllines except one gene is knocked-down in one cellline. The interest is to find genes that lead to stronger lethal effect when they are knocked-down further by siRNA. Quality control and various visualisation tools are implemented. Four different algorithms could be used to pick up the interesting hits. This package is designed based on 384 wells plates, but may apply to other platforms with proper configuration.

License GPL-3

biocViews ImmunoOncology, CellBasedAssays, QualityControl, Preprocessing, Visualization, FeatureExtraction

Imports data.table, ggplot2, grDevices, magrittr, methods, patchwork, RankProd, RColorBrewer, stats, utils

Suggests BiocStyle, knitr, testthat, rmarkdown

VignetteBuilder knitr

NeedsCompilation no

RoxygenNote 7.2.3

Encoding UTF-8

git\_url https://git.bioconductor.org/packages/synlet

git\_branch devel

git\_last\_commit b705d00

git\_last\_commit\_date 2024-04-30

Repository Bioconductor 3.20

Date/Publication 2024-05-08

Author Chunxuan Shao [aut, cre]

Maintainer Chunxuan Shao <chunxuan@outlook.com>

#### <span id="page-1-0"></span>2 bScore bScore bScore bScore bScore bScore bScore bScore bScore bScore bScore bScore bScore bScore bScore bScore bScore bScore bScore bScore bScore bScore bScore bScore bScore bScore bScore bScore bScore bScore bScore bSc

# **Contents**

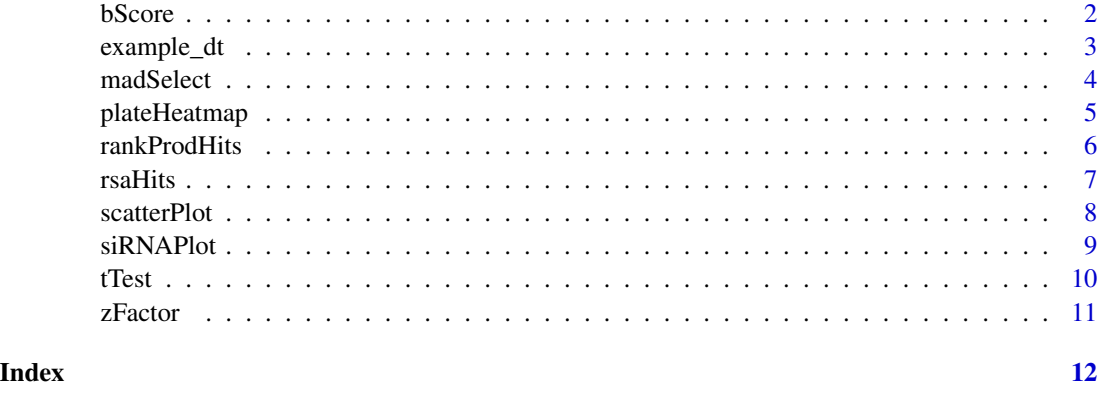

bScore *Calculate B-score*

# Description

Calculate the B-score for plates belonging to the same master plate. Positive / negative controls are removed from the calculation.

# Usage

```
bScore(masterPlate, dta, treatment, control, outFile = FALSE)
```
## Arguments

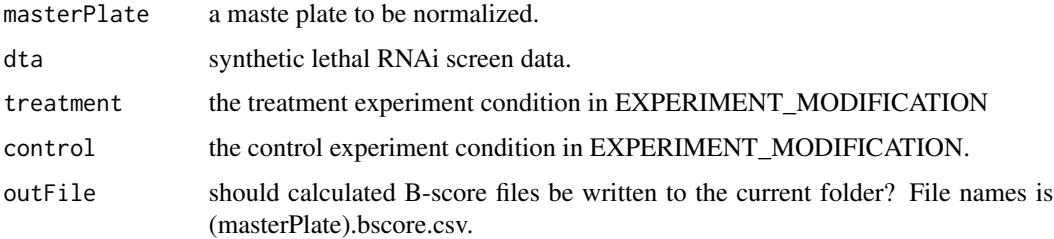

# Value

A list contains B-score for each master plate, treatment plates are the first columns, followed by control plates

# References

Brideau, C., Gunter, B., Pikounis, B. & Liaw, A. Improved statistical methods for hit selection in high-throughput screening. J. Biomol. Screen. 8, 634-647 (2003).

# <span id="page-2-0"></span>example\_dt 3

## Examples

```
data(example_dt)
res <- sapply(unique(example_dt$MASTER_PLATE), bScore, example_dt,
              treatment = "treatment", control = "control", simplify = FALSE)
```
example\_dt *Synthetic lethal RNAi screen example data.*

#### Description

A dataset containing synthetic lethal RNAi screen data to show how functions work. The variables are as follows (all are character except READOUT):

#### Usage

data(example\_dt)

# Format

A data.table with 4320 rows and 8 variables

#### Details

- PLATE. plate names.
- MASTER\_PLATE. master plate names.
- WELL\_CONTENT\_NAME. siRNA targets of wells.
- EXPERIMENT\_TYPE. sample, negative/positive controls.
- EXPERIMENT\_MODIFICATION. experiment conditions, "treatment" or "control".
- ROW\_NAME. row names of plates.
- COL\_NAME. column names of plates.
- READOUT. screen results.

#### Value

A data.table containing RANi screen data, the READOUT value has no real biological meaning.

<span id="page-3-0"></span>

# Description

Select hits basing on median +- k\*MAD, by default k is three.

#### Usage

```
madSelect(
 masterPlate,
  dat,
 k = 3,
  treatment,
  control,
 outFile = FALSE,
  normMethod = "PLATE"
)
```
# Arguments

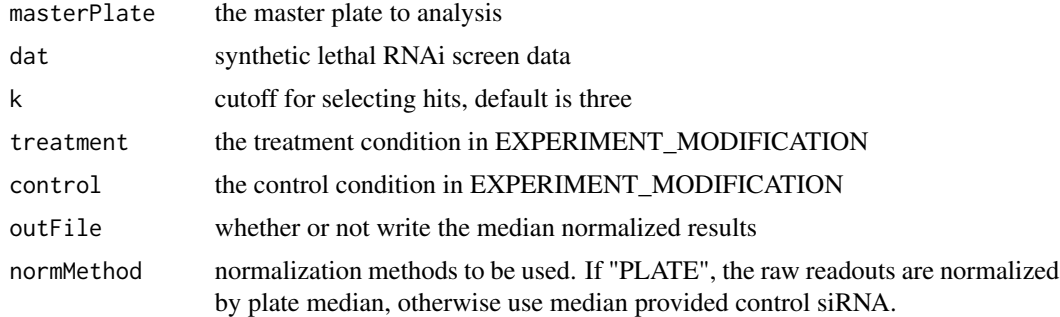

#### Value

A data.frame contains the hits selection results.

- MASTER\_PLATE: location of siRNA
- treat\_cont\_ratio: ratio of treatment / control
- treat\_median: median value of treatment plates
- control\_median: median value of control plates
- Hits: Is this siRNA a hit?

#### References

Chung,N.etal. Median absolute deviation to improve hits election for genome-scale RNAi screens. J. Biomol. Screen. 13, 149-158 (2008).

# <span id="page-4-0"></span>plateHeatmap 5

# Examples

```
data(example_dt)
res <- sapply((unique(example_dt$MASTER_PLATE)),
             madSelect,
             example_dt,
             control = "control",
             treatment = "treatment",
             simplify = FALSE)
```
plateHeatmap *Heatmap of all plates*

# Description

Put all individual plates in one graph, values are the readout in experiments.

# Usage

```
plateHeatmap(dta, base_size = 12, heatmap_col = NULL)
```
# Arguments

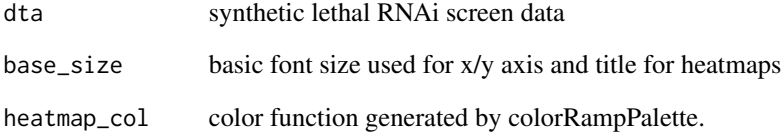

# Value

a ggplot object

# Examples

```
data(example_dt)
plateHeatmap(example_dt)
```
<span id="page-5-0"></span>

## Description

Select hits by rank product methods by comparing treatment and control.

#### Usage

rankProdHits(masterPlate, dta, treatment, control, normMethod = "PLATE")

#### Arguments

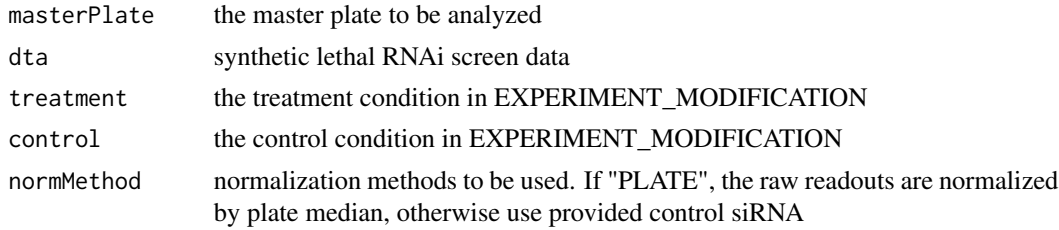

#### Value

A list contains results by the rank product method for each master plate.

- MASTER\_PLATE: location of siRNA
- pvalue\_treat\_lowerthan\_cont: p-value for the hypothesis that treatment has lower normalized readout compared to control
- FDR\_treat\_lowerthan\_cont: FDR value
- treat\_cont\_log2FC: log2 fold change of treatment / control

#### References

Breitling, R., Armengaud, P., Amtmann, A. & Herzyk, P. Rank products: a simple, yet powerful, new method to detect differentially regulated genes in replicated microarray experiments. FEBS Lett 573, 83-92 (2004). Hong, F. et al. RankProd: a bioconductor package for detecting differentially expressed genes in meta-analysis. Bioinformatics 22, 2825-2827 (2006).

#### Examples

```
data(example_dt)
res <- sapply(unique(example_dt$MASTER_PLATE),
             rankProdHits,
             example_dt,
             control = "control",
              treatment = "treatment",
             simplify = FALSE)
```
<span id="page-6-0"></span>

# Description

Selected hits by redundant siRNA activity method. Here is a wrapper function of RSA 1.8 by Yingyao Zhou.

# Usage

```
rsaHits(
 dta,
  treatment,
 control,
 normMethod = "PLATE",
 LB,
 UB,
 revHits = FALSE,
 Bonferroni = FALSE,
 outputFile = "RSAhits.csv",
  scoreFile = "RSA_score.csv"
)
```
# Arguments

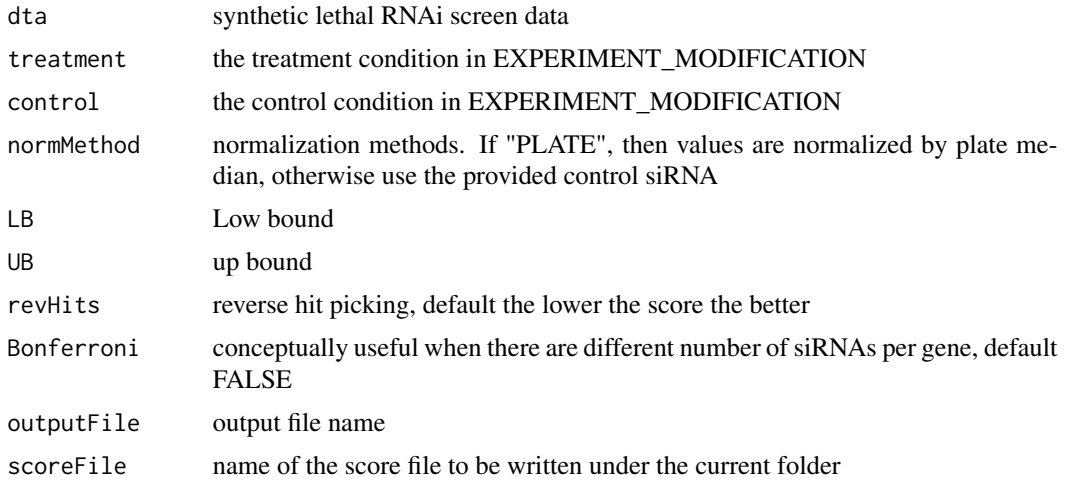

# Value

A result file written to the current folder.

- Gene\_ID,Well\_ID,Score: columns from input spreadsheet
- LogP: OPI p-value in log10, i.e., -2 means 0.01
- <span id="page-7-0"></span>• OPI\_Hit: whether the well is a hit, 1 means yes, 0 means no
- #hitWell: number of hit wells for the gene
- #totalWell: total number of wells for the gene. If gene A has three wells w1, w2 and w3, and w1 and w2 are hits, #totalWell should be 3, #hitWell should be 2, w1 and w2 should have OPI Hit set as 1 and w3 should have OPI Hit set as 0.
- OPI\_Rank: ranking column to sort all wells for hit picking
- Cutoff\_Rank: ranking column to sort all wells based on Score in the simple activity-based method

Note: a rank value of 999999 means the well is not a hit

#### References

Koenig, R. et al. A probability-based approach for the analysis of large-scale RNAi screens. Nat Methods 4, 847-849 (2007).

#### Examples

```
data(example_dt)
rsaHits(example_dt, treatment = "treatment", control = "control",
       normMethod = "PLATE", LB = 0.2, UB = 0.8, revHits = FALSE,
       Bonferroni = FALSE, outputFile = "RSAhits.csv")
```
scatterPlot *Scatter plot of RNAi screen results*

#### Description

Produce a single plot for readous of each plate, with the option of highlighting specific signals, like positive/negative controls.

#### Usage

```
scatterPlot(
  dta,
  scatter_colour = rainbow(10),
  controlOnly = FALSE,
  control_name = NULL
\lambda
```
# Arguments

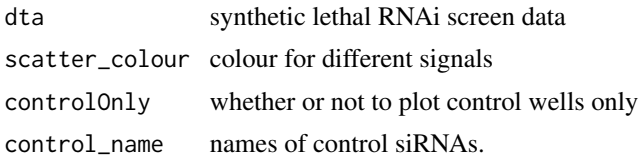

#### <span id="page-8-0"></span>siRNAPlot 9

# Value

a ggplot object

# Examples

```
data(example_dt)
scatterPlot(example_dt, control_name = c("PLK1 si1", "scrambled control si1", "lipid only"))
```
siRNAPlot *Plot siRNA data and quality metrics.*

# Description

Plot the normalized RNAi screen data, row data, control signals and Z' factor.

# Usage

```
siRNAPlot(
  gene,
 dta,
  controlsiRNA,
 FILEPATH = ".",
 color = rainbow(10),
 zPrimeMed,
 zPrimeMean,
  treatment,
  control,
 normMethod = c("PLATE"),
  save_plot = FALSE,
 width = 15,
 height = 14)
```
# Arguments

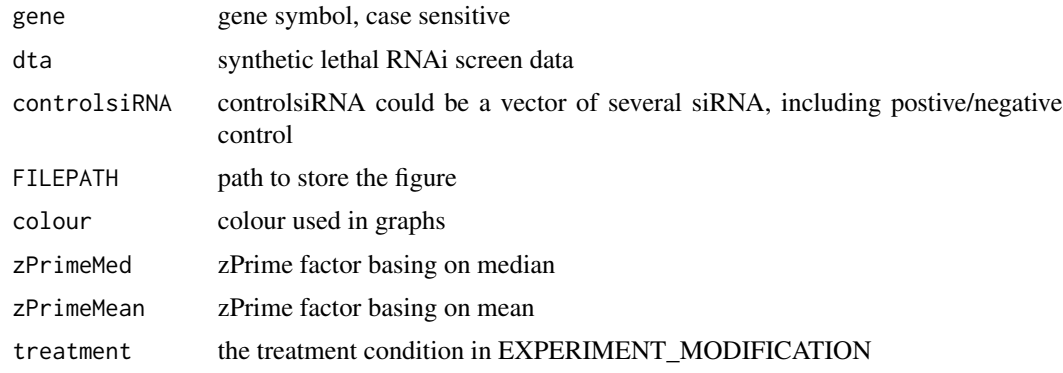

<span id="page-9-0"></span>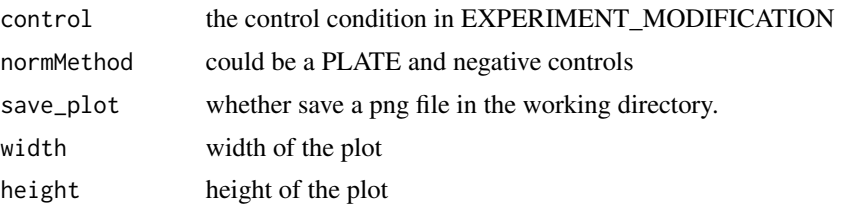

#### Value

Return the ggplot2 objects in a list, which could be plotted individually.

#### Examples

```
data(example_dt)
zF_mean <- zFactor(example_dt, negativeCon = "scrambled control si1", positiveCon = "PLK1 si1")
zF_med <- zFactor(example_dt, negativeCon = "scrambled control si1", positiveCon = "PLK1 si1",
                   useMean = FALSE)
p01 <- siRNAPlot("AAK1", example_dt,
                 controlsiRNA = c("lipid only", "scrambled control si1"),
                 FILEPATH = ".", zPrimeMed = zF_med, zPrimeMean = zF_mean,
                 treatment = "treatment", control = "control",
                 normMethod = c("PLATE", "lipid only", "scrambled control si1"))
```
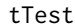

student's t-test on B-score

#### Description

Select hits by student's t-test using B-score from treatment and control plates.

#### Usage

tTest(mtx, n\_treat, n\_cont)

# Arguments

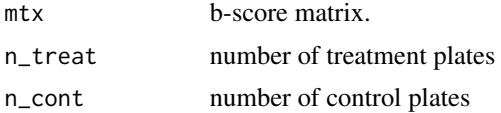

#### Value

A list containing student's t-test for each master plate

- pvalue: p-value of the t-test
- Treat\_Cont: difference in bscore: treatment control
- p\_adj: BH adjusted p-value

#### <span id="page-10-0"></span>zFactor 11

#### References

Birmingham, A. et al. Statistical methods for analysis of high-throughput RNA interference screens. Nat Methods 6, 569-575 (2009).

#### Examples

```
data(example_dt)
bscore_res <- sapply(unique(example_dt$MASTER_PLATE), bScore,
  example_dt, control = "control", treatment = "treatment", simplify = FALSE)
tTest(bscore_res$P001, 3, 3)
```
zFactor *Calcualte the Z and Z' factor*

#### Description

calcualte the Z and Z' factor for each plate.

# Usage

zFactor(dta, negativeCon, positiveCon, useMean = TRUE)

#### Arguments

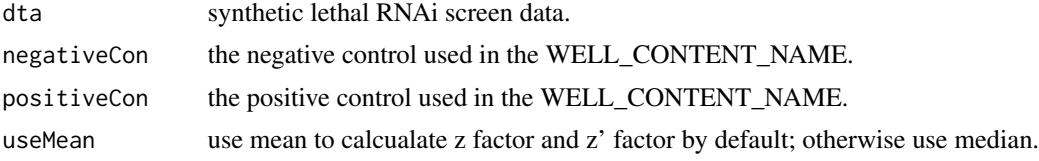

# Value

A data.frame contains z factor and z' factor

#### References

Zhang J.H., Chung T.D. & Oldenburg K.R. A simple statistical parameter for use in evaluation and validation of high throughput screening assays. J. Biomol. Screen. B, 4 67-73 (1999). Birmingham,A. et al. (2009) Statistical methods for analysis of high-throughput RNA interference screens. Nat Methods, 6, 569-575.

# Examples

```
data(example_dt)
res <- zFactor(example_dt, negativeCon = "scrambled control si1", positiveCon = "PLK1 si1")
```
# <span id="page-11-0"></span>Index

∗ datasets example\_dt, [3](#page-2-0) bScore, [2](#page-1-0) example\_dt, [3](#page-2-0) madSelect, [4](#page-3-0) plateHeatmap, [5](#page-4-0) rankProdHits, [6](#page-5-0) rsaHits, [7](#page-6-0) scatterPlot, [8](#page-7-0) siRNAPlot, [9](#page-8-0) tTest, [10](#page-9-0)

zFactor, [11](#page-10-0)